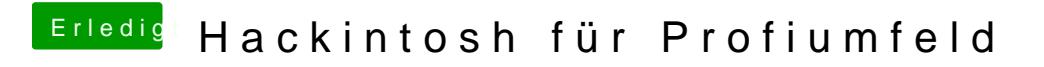

Beitrag von DSM2 vom 8. Februar 2019, 00:56

Milder Overclock also